$: 1000 - 2022(2006)03 - 0418 - 04$ 

$$
(1)
$$

: 阐述了虚拟仪器开发平台 Lab V IEW 的开发环境, 并用 图形 化编程语言 Lab V EW 设计了 虚拟气象统计分析仪,分析仪界面友好 直观, 适合于气象统计中数据的分析与处理 将虚拟仪器 技术引入到气象科研中, 使用在 Lab V IEW 平台下开发的控件, 根据研究需要"组装"各种仪器, 能 够较大地提高工作效率

: Lab V IEW; 虚拟仪器技术; 气象统计分析

 $\therefore$  A

: TP311

## Application of the Virtual Instrumentation Technology Based on Lab VIEW to M eteorological Statistical Analysis

 $ZHAO L+ling$  $YE X$ iao-ling **ZHANG** Y ing-chao

(Department of Message and Communication NU IST, Nanjing 210044, China)

Abstract Lab V EW, a famous virtual development platform for instruments is introduced in this paper to design a virtual instrumentation (VI) of meteorological statistical analysis The VI's interface is very friendly and intuitively and it is suitable for analyzing and dealing with them eteorological data in meteorological statistical analysis Using the virtual instrumentation technology and the control software programmed by Lab V EW, one can design his own V I according to the demand of research, thus in proving h is work efficiency and saving tine

**Key words** Lab V IEW; virtual instrumentation technology meteorological statistical analysis

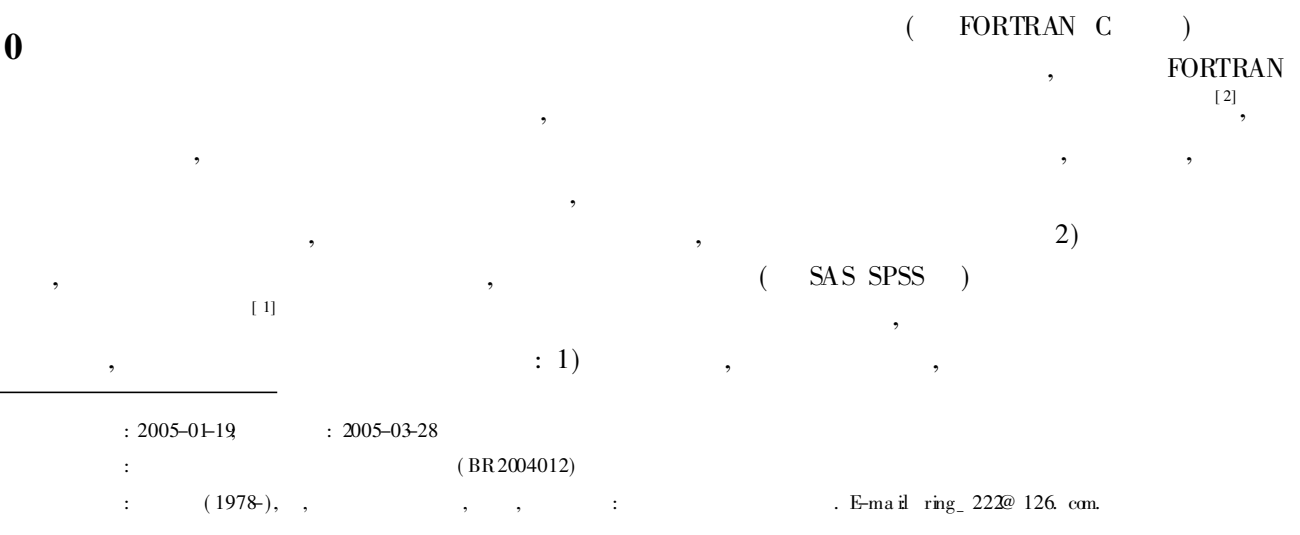

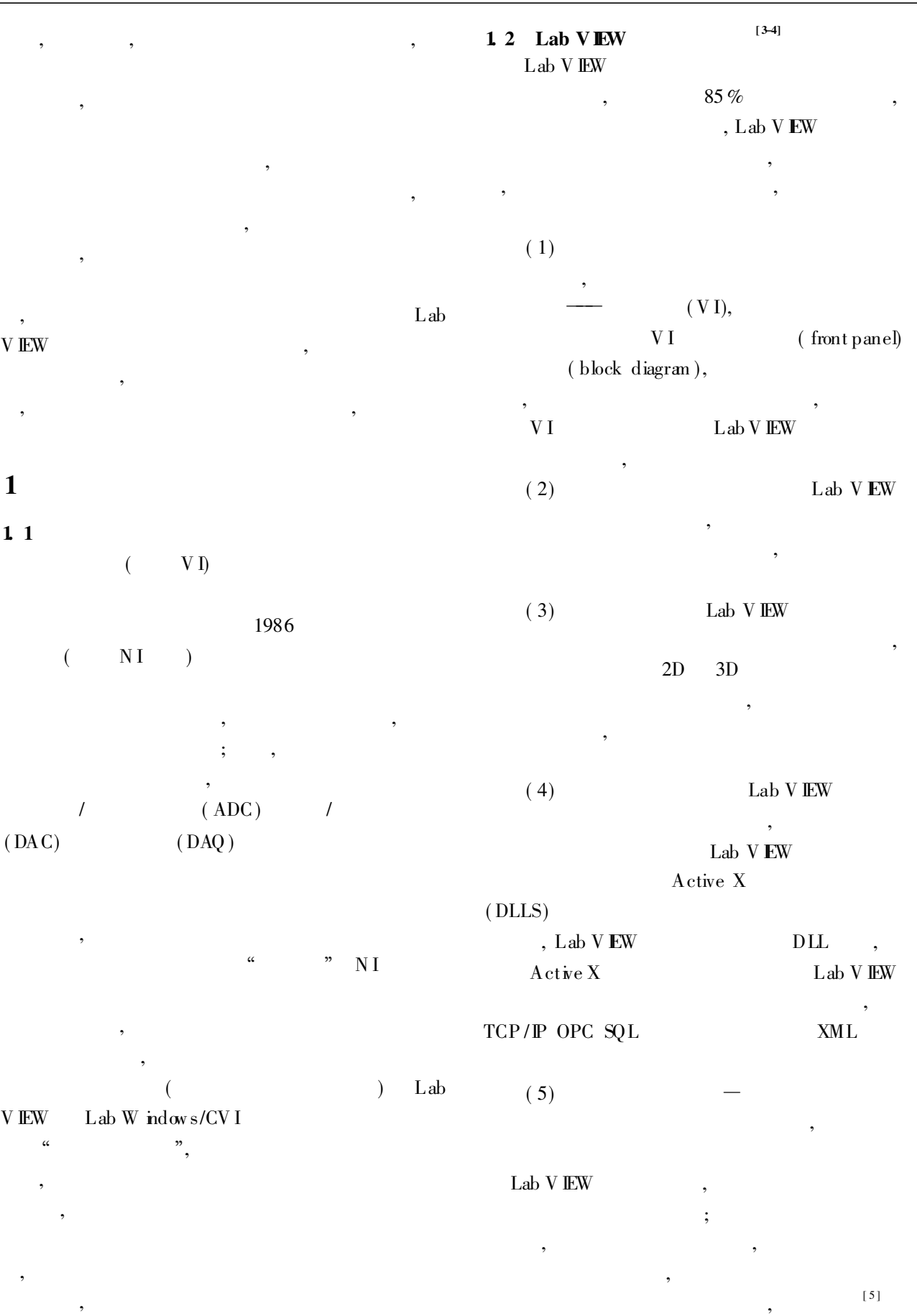

 $Lab V EW \qquad M \text{ atlab}$ 

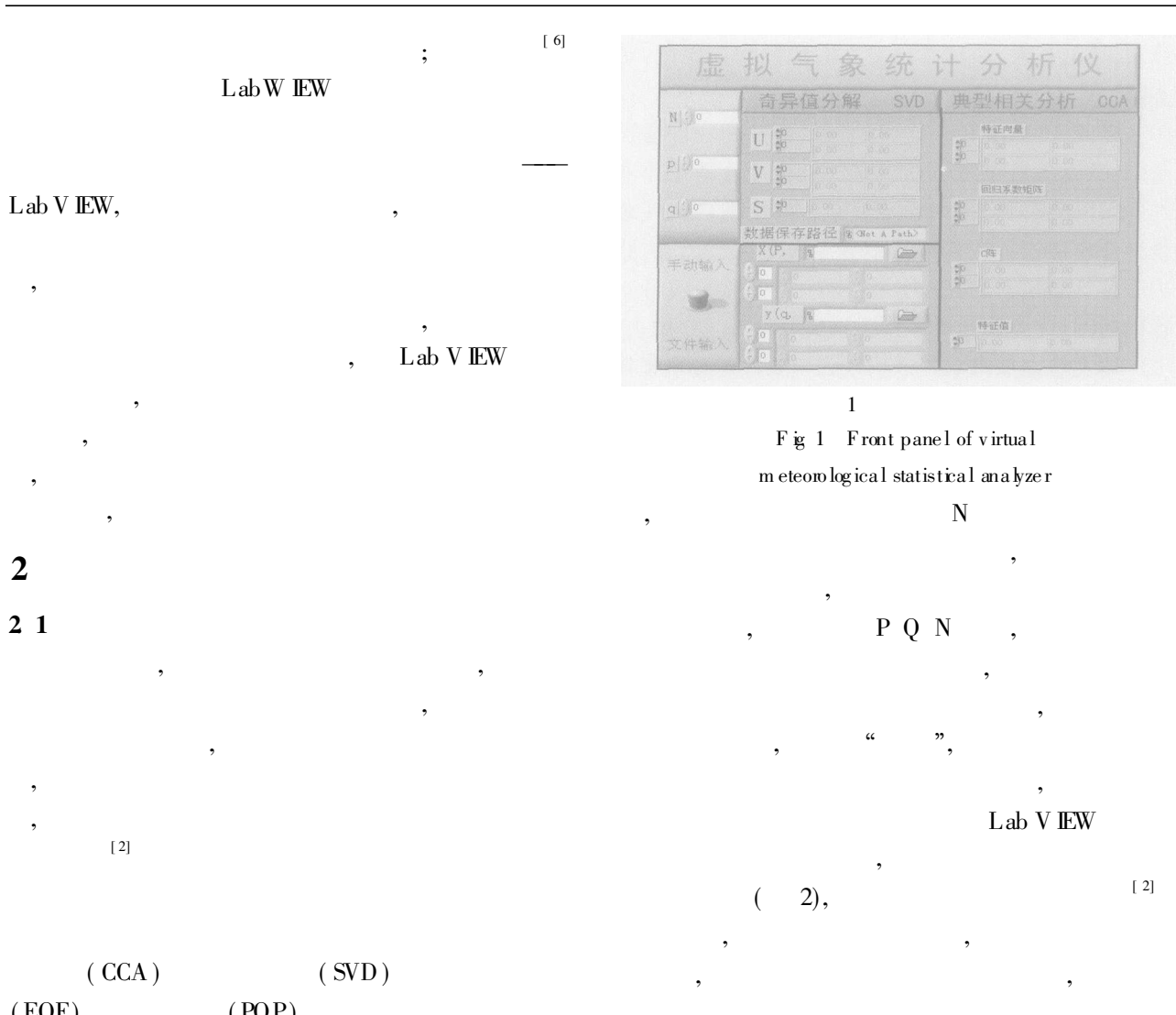

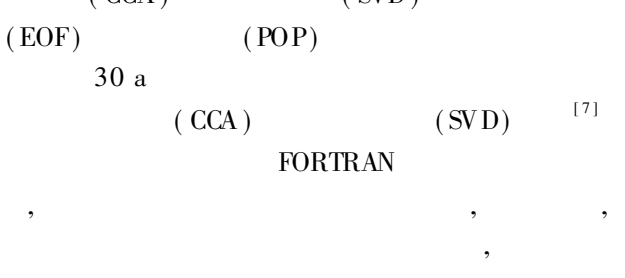

; SAS SPSS CAA SVD

## 2. 2

 $(CCA)$  (SVD)  $[2, 8-9]$  1 ,

,  $Q$ , ,  $P$ ,  $X$   $P$  ,  $Y$  $Q \hspace{1.5cm} N$ 

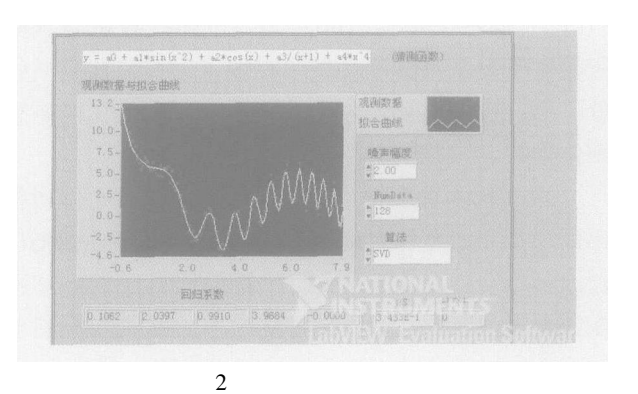

Fig. 2 Front panel of curve-fitting

## 2. 3

Lab V **EW**  $\alpha$  , and  $\beta$  , and  $\beta$  , and  $\beta$  , and  $\beta$ ,

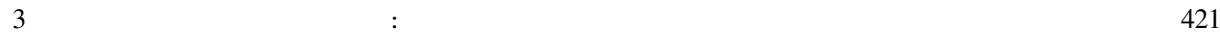

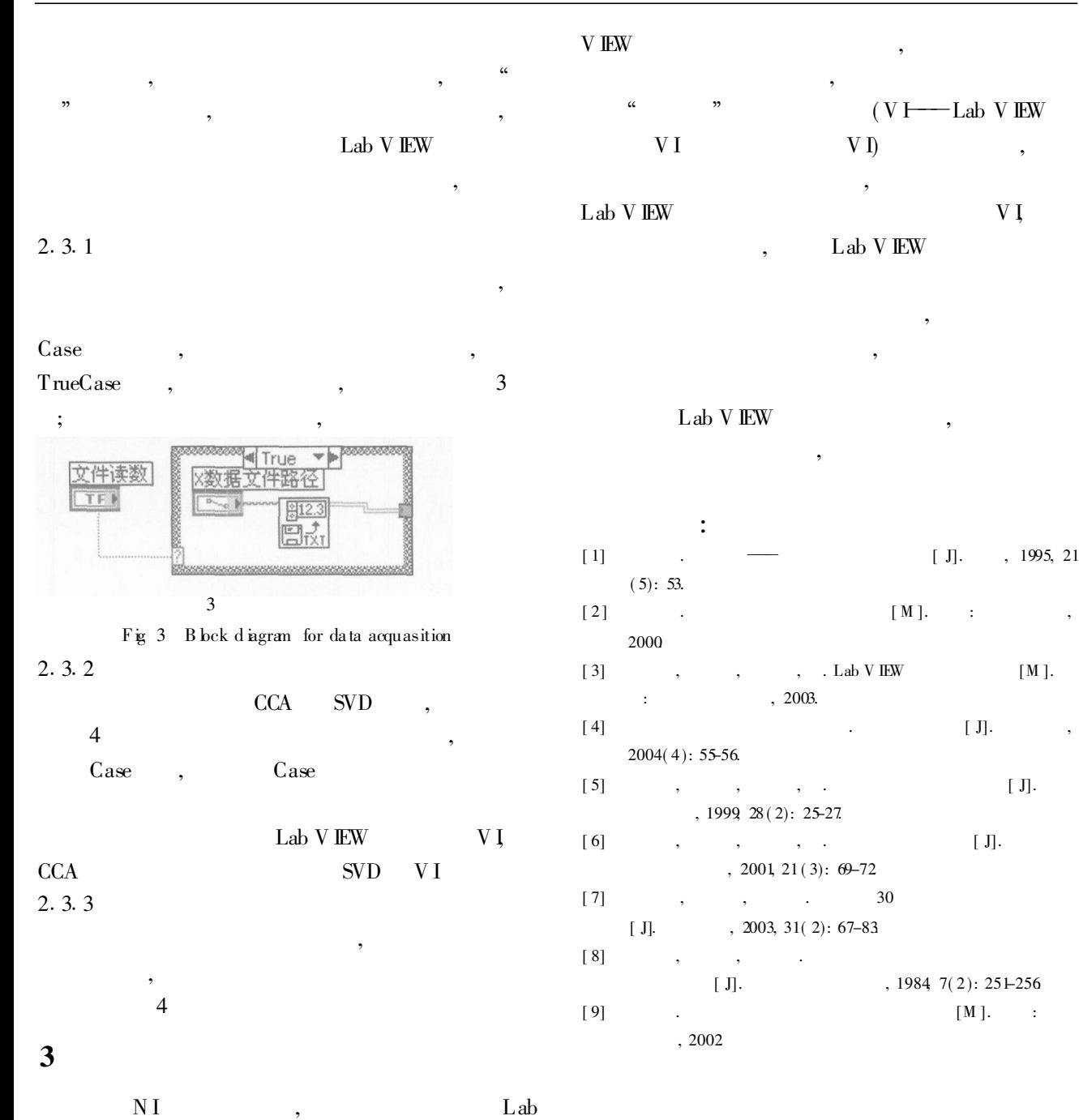

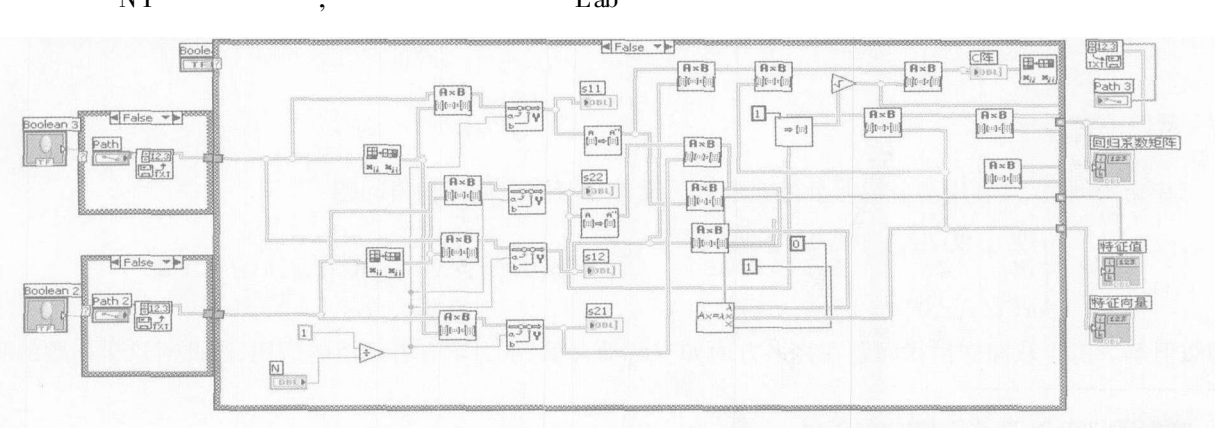

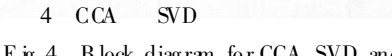

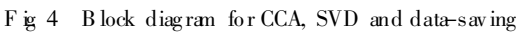